<sup>Документ подисан и растей в ректронной подпись и высшего образования российской федерации</sup> Дата подписания: 20.**Федерыльное государс<mark>твенное автономное образовательное учреждение</mark> высшего образования** 10730ffe6b1ed036b744b669d97700b86e5c04a7eдовательский технологический университет «МИСиС» Информация о владельце: ФИО: Котова Лариса Анатольевна Должность: Директор филиала Уникальный программный ключ:

**Новотроицкий филиал**

## Рабочая программа дисциплины (модуля)

# **Экономика предприятия**

Кафедра гуманитарных и социально-экономических наук (Новотроицкий филиал) Закреплена за подразделением

Направление подготовки 38.03.02 Менеджмент

Профиль

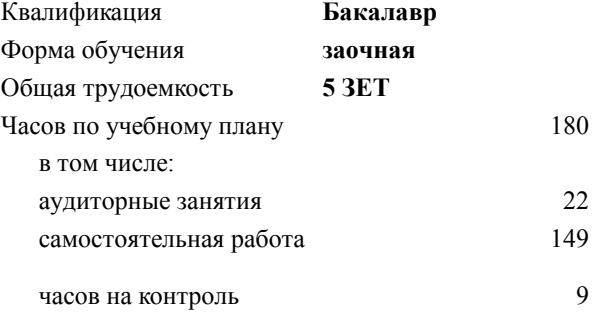

экзамен 2 курсовая работа 2 Формы контроля на курсах:

#### **Распределение часов дисциплины по курсам**

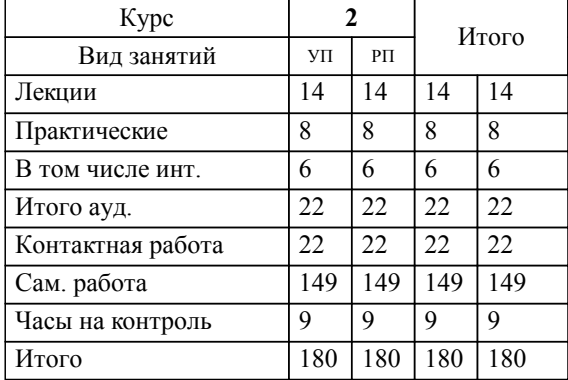

Программу составил(и): *к.э.н., Доцент, Свечникова В.В.*

**Экономика предприятия** Рабочая программа

Разработана в соответствии с ОС ВО:

Самостоятельно устанавливаемый образовательный стандарт высшего образования Федеральное государственное автономное образовательное учреждение высшего образования «Национальный исследовательский технологический университет «МИСиС» по направлению подготовки 38.03.02 Менеджмент (уровень бакалавриата) (приказ от 02.12.2015 г. № № 602 о.в.)

Составлена на основании учебного плана:

Направление 38.03.02 Менеджмент Профиль: Управление человеческими ресурсами, 38.03.02\_20\_Менеджмент\_Пр2\_заоч\_2020.plz.xml , утвержденного Ученым советом ФГАОУ ВО НИТУ "МИСиС" в составе соответствующей ОПОП ВО 21.05.2020, протокол № 10/зг Утверждена в составе ОПОП ВО:

Направление 38.03.02 Менеджмент Профиль: Управление человеческими ресурсами, , утвержденной Ученым советом ФГАОУ ВО НИТУ "МИСиС" 21.05.2020, протокол № 10/зг

**Кафедра гуманитарных и социально-экономических наук (Новотроицкий филиал)** Рабочая программа одобрена на заседании

Протокол от 08.06.2022 г., №11

Руководитель подразделения к.э.н., доцент Измайлова А.С.

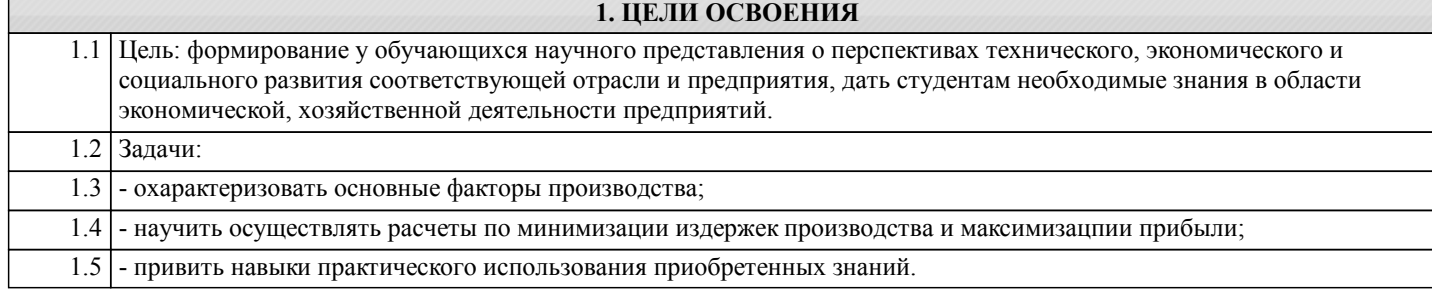

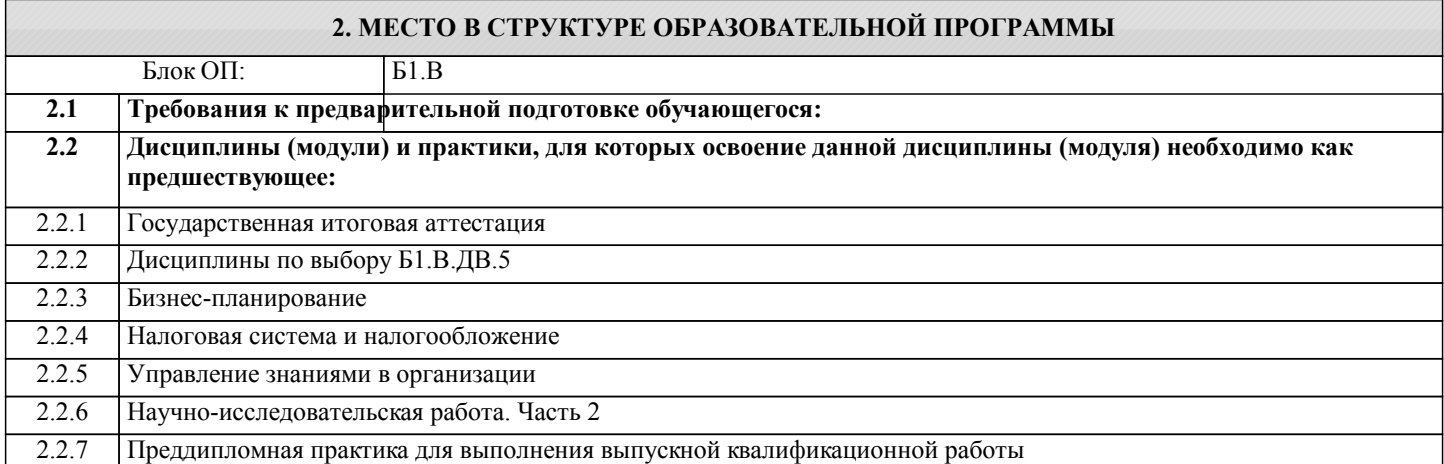

### **3. РЕЗУЛЬТАТЫ ОБУЧЕНИЯ ПО ДИСЦИПЛИНЕ, СООТНЕСЕННЫЕ С ФОРМИРУЕМЫМИ КОМПЕТЕНЦИЯМИ**

**УК-7.2: способность ставить и решать задачи в области, соответствующей профилю подготовки, с помощью соответствующих аналитических, вычислительных и экспериментальных методов**

**Знать:**

УК-7.2-З1 различные типы рыночных структур; условия равновесия на рынках факторов производства

#### **ПК-3.2: владение навыками бизнес-планирования создания и развития новых организаций (направлений деятельности, продуктов)**

**Знать:**

ПК-3.2-З1 роль предприятия в национальной экономике; основные факторы производства

**УК-7.2: способность ставить и решать задачи в области, соответствующей профилю подготовки, с помощью соответствующих аналитических, вычислительных и экспериментальных методов**

**Уметь:**

УК-7.2-У1 делать выводы в условиях различных рыночных структур для создания и развития организаций

**ПК-3.2: владение навыками бизнес-планирования создания и развития новых организаций (направлений деятельности, продуктов)**

**Уметь:**

ПК-3.2-У1 непредвзято, многомерно анализировать и оценивать эффективность использования основных и оборотных фондов; осуществлять расчеты по минимизации издержек производства и максимизации прибыли

**УК-7.2: способность ставить и решать задачи в области, соответствующей профилю подготовки, с помощью соответствующих аналитических, вычислительных и экспериментальных методов**

**Владеть:**

УК-7.2-В1 навыками практического использования приобретенных знаний в будущей профессиональной деятельности; сбора и анализа исходных данных, необходимых в той или иной ситуации

**ПК-3.2: владение навыками бизнес-планирования создания и развития новых организаций (направлений деятельности, продуктов)**

**Владеть:**

ПК-3.2-В1 навыками самостоятельной работы с литературными источниками для поиска информации по теме курсовой работы; написания и оформления самостоятельных письменных работ

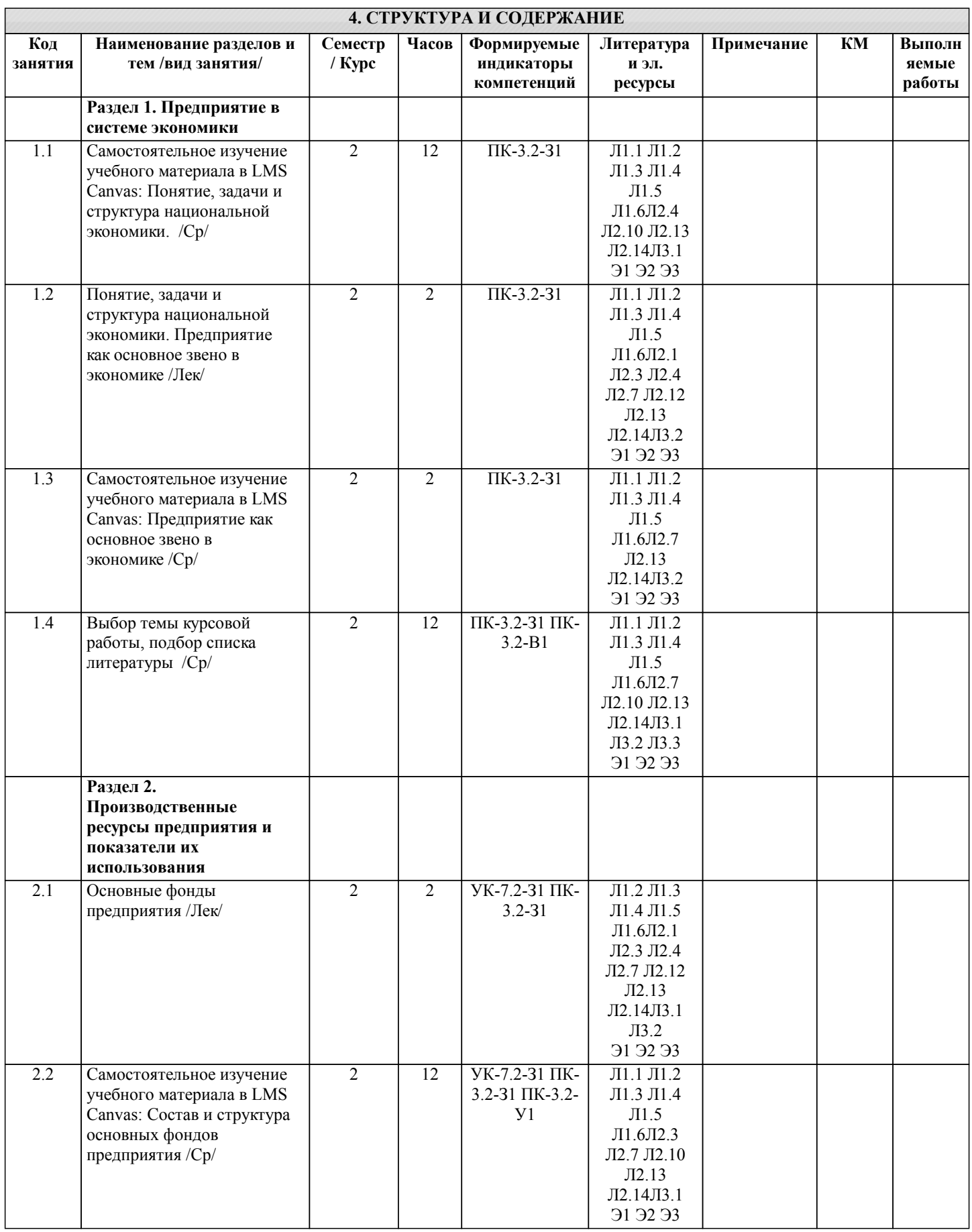

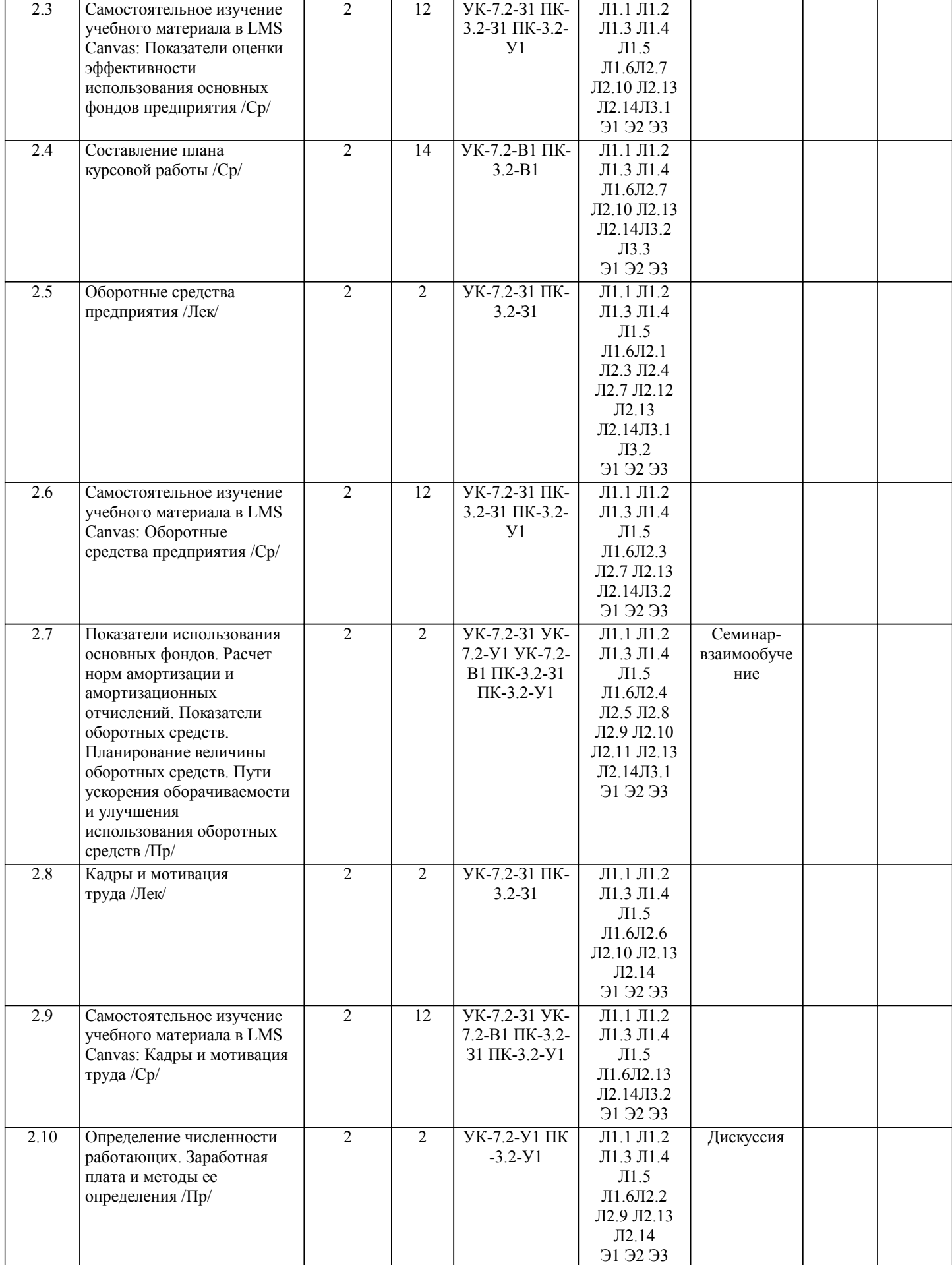

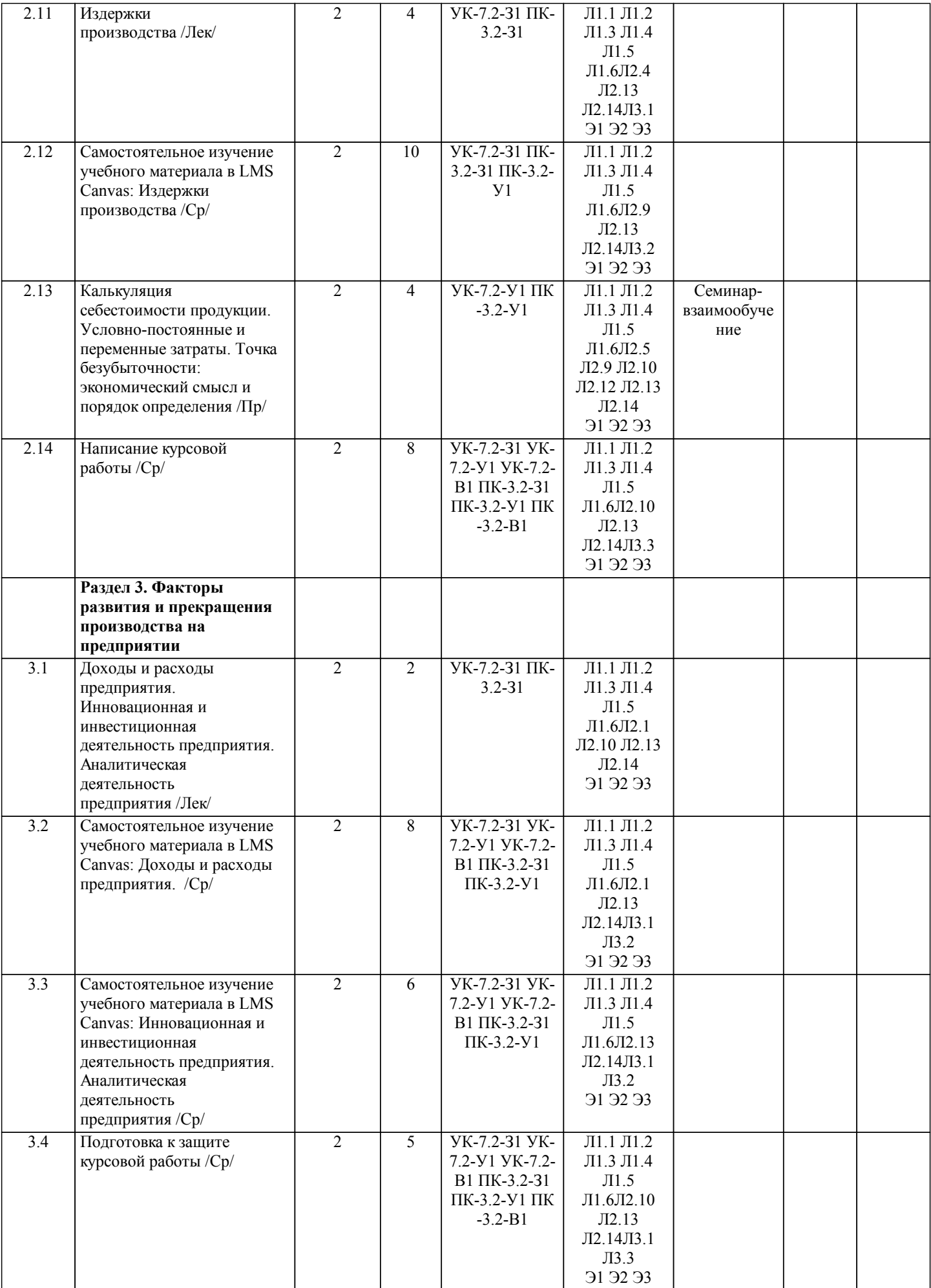

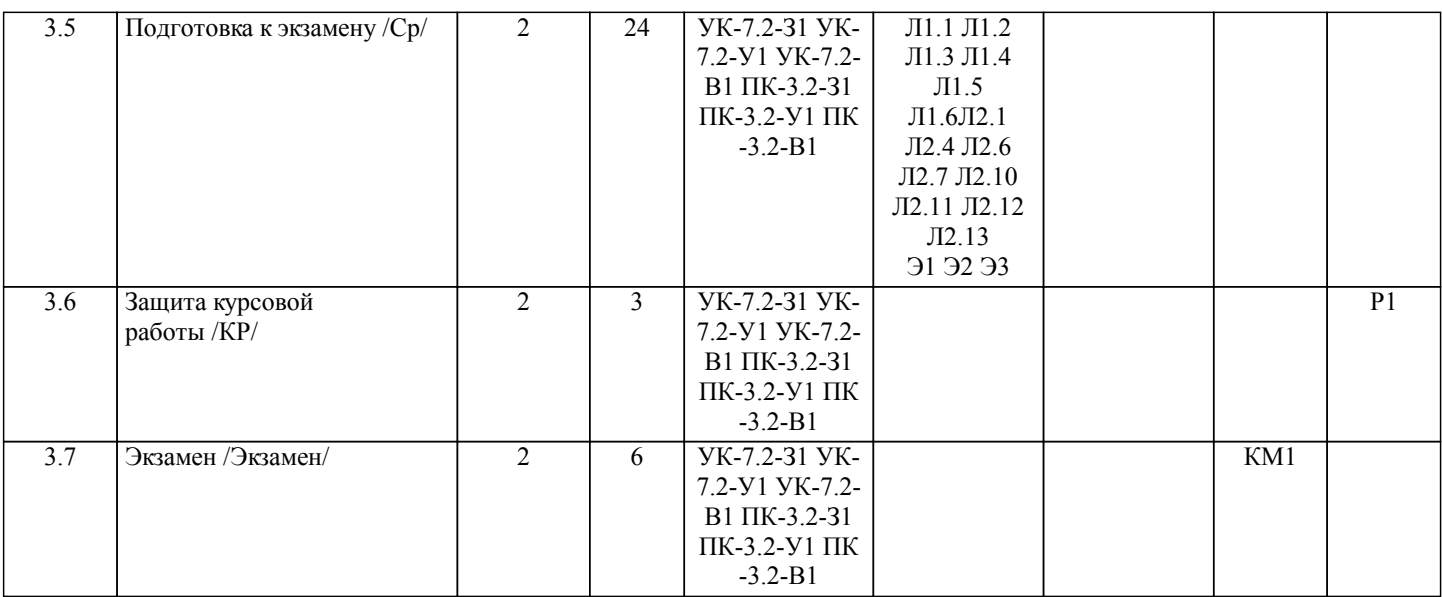

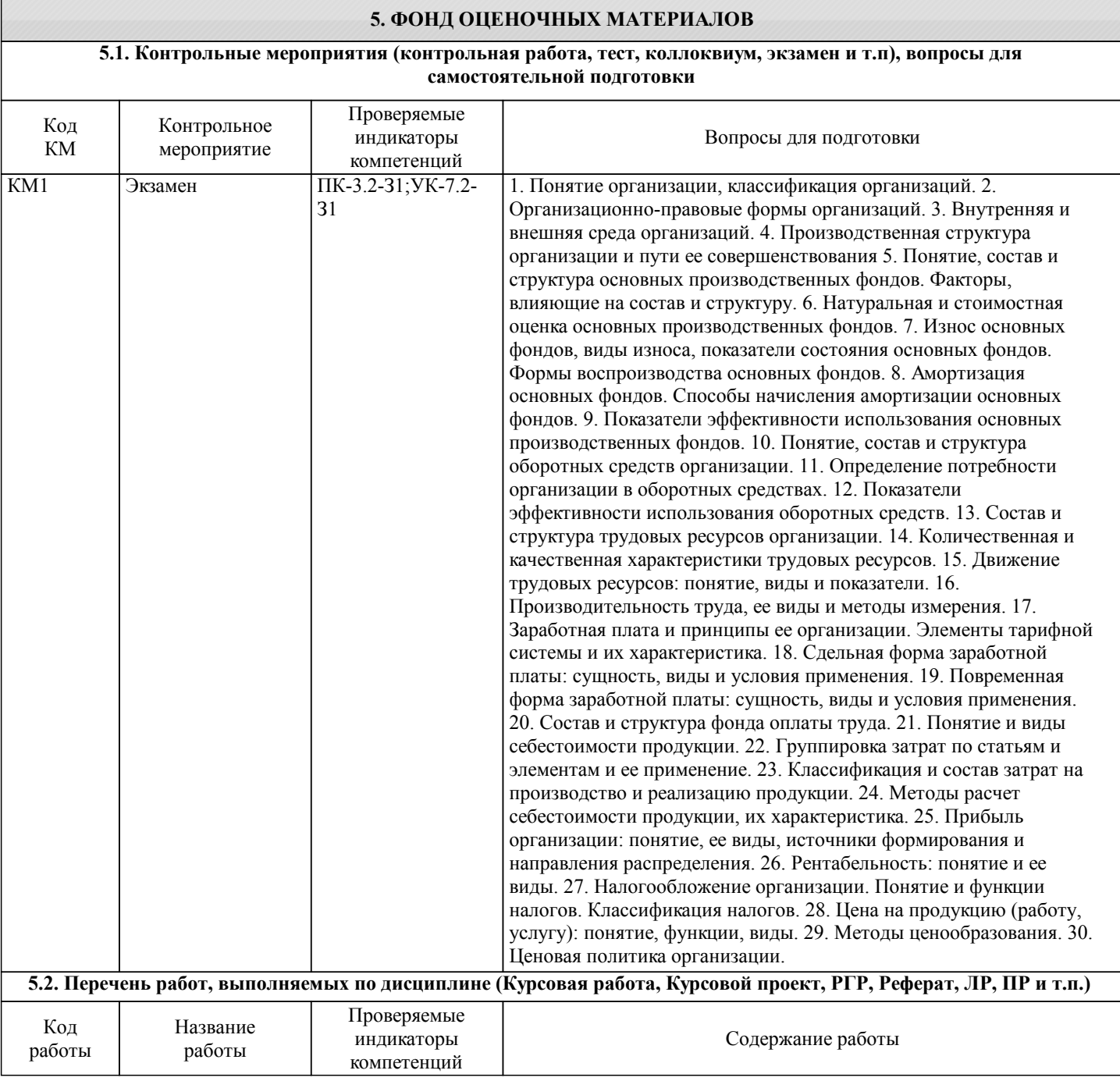

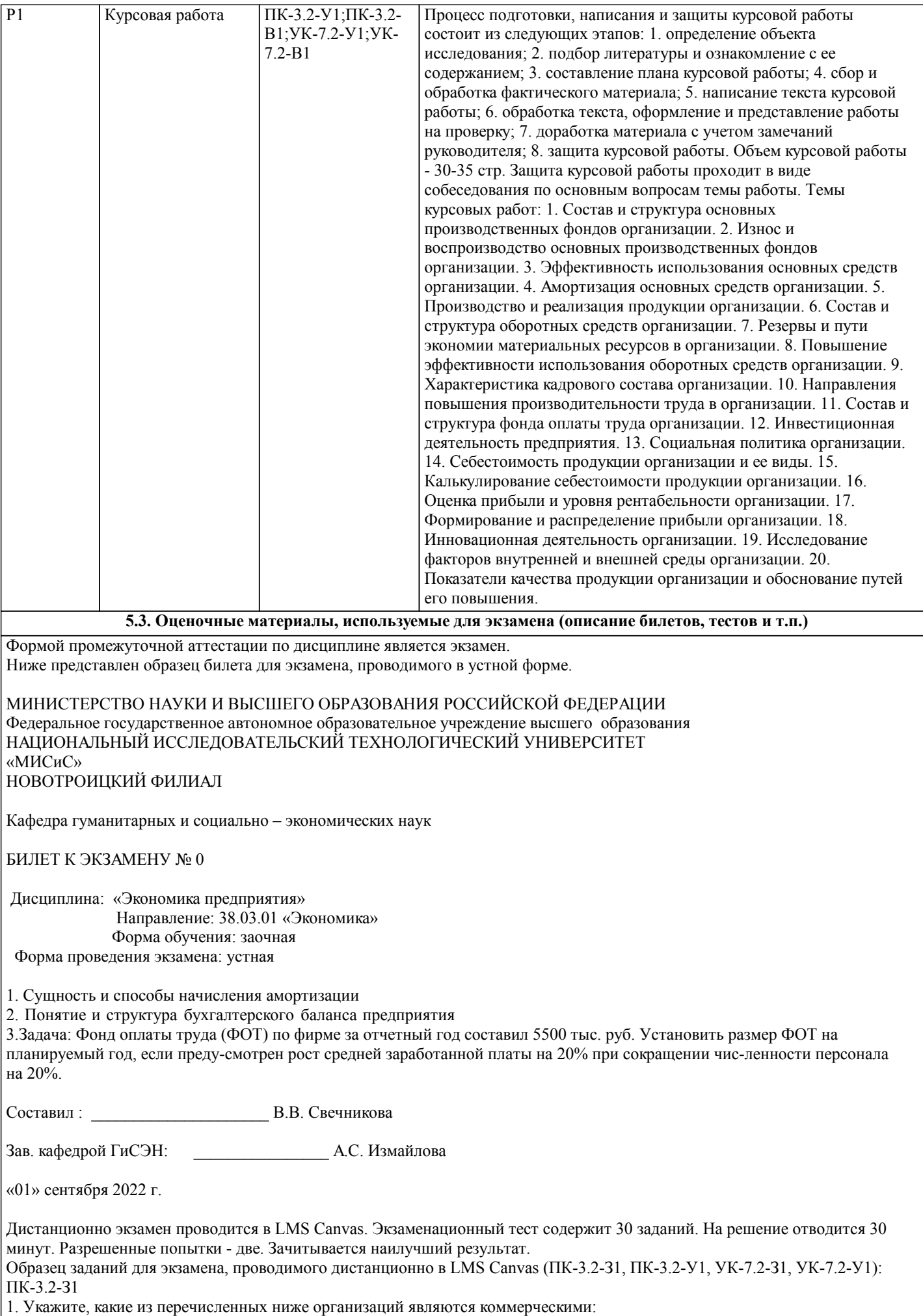

#### 1) производственный кооператив; 2) потребительский кооператив; 3) благотворительный фонд. 2. С какого момента фирма считается созданной? 1) с момента принятия устава; 2) с момента заключения учредительного договора; 3) с момента государственной регистрации. 3. Являются ли представительства и филиалы предприятия юридическими лицами? 1) да; 2) нет. 4. Что является производственным результатом деятельности предприятия? 1) объем произведенной продукции; 2) выручка от реализации продукции; 3) прибыль от реализации продукции. 5. Укажите, какие из перечисленных услуг относятся к услугам производственного характера: 1) ремонт автотранспорта; 2) консультации по разработке бизнес-плана; 3) монтаж оборудования у заказчика; 4) консультации юриста. 6. Машиностроительная фирма состоит из литейного, механического и сборочного цехов. Может ли полуфабрикат быть результатом работы сборочного цеха? 1) да; 2) нет. 7. При каких условиях общий объем продукции промышленной предприятия может быть определен в натуральном выражении? 1) может быть определен всегда; 2) продукция должна быть однородной. ПК-3.2-У1 8. Остатки продукции, не оплаченной в срок покупателем, в течение месяца уменьшаются. Какая продукция будет больше: 1) отгруженная; 2) реализованная. 9. Стоимость произведенной продукции в действующих ценах выросла за год на 8%. Цены за этот же период снизились на 2%. Как изменился объем продукции? 1) увеличился на 16%; 2) увеличился на 5,8%; 3) увеличился на 10,2%. 10. Что следует включить в состав готовой продукции текстильного предприятия? 1) пряжу, потребленную на предприятии; 2) пряжу, предназначенную для реализации другим предприятиям; 3) готовую ткань; 4) работы по текущему ремонту оборудования. 11. К чему стремятся предприятия-производители различных благ в рамках рыночных отношений? 1) к обмену своих товаров на другие нужные им блага с целью получить дополнительный объем благ; 2) к возмещению издержек, связанных с производством своего товара; 3) к улучшению условий своего существования. 12. Является ли одним из основных признаков предприятия как юридического лица право защищать свои имущественные интересы в судебных и других органах государственной власти и управления. 1) да; 2) нет. 13. Что предполагает право собственности предприятия: 1) право владения объектом собственности; 2) право распоряжений и использования объектов; 3) право владения, распоряжения и использования объектов собственности в целях и пределах, установленных законодательством. 14. Что является общим для всех организационно правовых форм собственности? 1) принадлежность имущества предприятия группе физических и юридических лиц; 2) принадлежность имущества предприятия одному владельцу – физическому лицу; 3) принадлежность имущества предприятия группе совладельцев собственности. УК-7.2-З1 15. Какая из форм коллективной собственности основана преимущественно на личном труде членов этого коллектива: 1) товарищество; 2) кооперативы; 3) арендные предприятия. 16. По какой формуле нужно исчислять средний тарифный разряд рабочих?

- 1) по средней арифметической простой;
- 2) по средней гармонической простой;
- 3) по средней взвешенной.

17. Чему будет равна средняя списочная численность персонала предприятия за март месяц, если фирма начала

функционировать с 28 марта, а численность персонала 28 и 29 марта составила 200 человек. 30 и 31 марта – выходные дни? 1) 26 чел.; 2) 200 чел.; 3) 400 чел. 18. Правильным можно считать расчет средней продолжительности рабочего периода как отношение отработанных чел.-ч. к отработанным чел.-д? 1) да; 2) нет. 19. Какой из перечисленных ниже методов является достаточно точным для контроля за рациональным использованием рабочего времени? 1) фотография рабочего дня (ФРД); 2) самофотография рабочего дня; 3) хронометраж. 20. На сколько процентов изменится производительность труда (ср. выработка), если трудоемкость сократилась на 20%? 1) возрастет на 20%; 2) возрастет на 25%; 3) останется без изменений. 21. Структурные сдвиги численности персонала предприятия увеличили среднюю заработанную плату всего персонала на 10%, а изменение средней заработанной платы каждой категории персонала сократили ее на 10%, определить изменение средней заработанной платы всего персонала предприятия. 1) увеличение на 22,2%; 2) не изменится; 3) сокращение на 1%. 22. Верно ли определение, что персонал предприятия – это совокупность физических лиц, состоящих с фирмой как с юридическим лицом в отношениях, регулируемых договором найма? 1) да; 2) нет. УК-7.2-У1 23. Какой метод измерения производительности труда используется для обобщающей оценки динамики производительности труда по фирме в целом? 1) трудовой; 2) натуральный; 3) стоимостной. 24. Фонд оплаты труда (ФОТ) по фирме за отчетный год составил 5500 тыс. руб. Установить размер ФОТ на планируемый год, если предусмотрен рост средней заработанной платы на 20% при сокращении численности персонала на 20%: 1) 5500 тыс. руб.; 2) 5280 тыс. руб.; 3) 8250 тыс. руб. 25. Объем произведенной продукции по фирме за отчетный год составил 28000 тыс. руб., а за предыдущий год – 25000 тыс. руб. Определить изменение трудоемкости единицы продукции, если средняя списочная численность персонала основной деятельности сократилась на 10%. 1) рост на 24,4%; 2) сокращение на 10,4%; 3) сокращение на 19,6%. 26. Полным ли будет определение: Профессия – как определенный вид трудовой деятельности? 1) да; 2) нет. 27. В каких случаях применяются двухмерные комбинационные группировки при изменение квалификационного состава рабочих? 1) при тесной связи квалификации рабочих с уровнем оплаты их труда; 2) для выявления соответствия квалификации рабочих сложности выполняемых работ; 3) для выявления связи квалификационного состава рабочих с издержками производства. 28. Входит ли в состав структуры календарного фонда времени располагаемый фонд (чел.-ч.)? 1) да;  $2)$  нет. 29. Как определяется календарный фонд времени в человеко-днях? 1) путем умножения среднестатистической численности персонала предприятия на число календарных дней в периоде; 2) сумма явок и неявок за календарный период времени; 3) путем умножения среднестатистической численности персонала предприятия на число рабочих дней в периоде. 30. Укажите правильное определение фактически отработанного времени (чел.-дней). 1) максимально возможный фонд времени минус неявки по всем причинам; 2) табельный фонд времени минус очередные отпуска; 3) явочный фонд времени минус прогулы. 31. Укажите, по какой формуле можно определить показатель зарплатоемкости. 1) Зарплатоемкость (з) = Q;ФОТ  $2)$  3= ΦΟΤ: O; 3)  $3 = \Phi O T: W \times T$ , где W – ср. выработка, T – ср. спис. численность персонала.

#### **5.4. Методика оценки освоения дисциплины (модуля, практики. НИР)**

Критерии оценки ответов на экзамене, проводимом в устной форме Оценка «Отлично» ставится, если - на теоретические вопросы даны развернутые ответы, при необходимости изложен математический аппарат (формулы, графики и т.д.) приведены соответствующие схемы, таблицы, рисунки и т.д., правильно решена задача - обучающийся хорошо ориентируется в материале, владеет терминологией, приводит примеры, обосновывает, анализирует, высказывает свою точку зрения по анализируемым явлениям и процессам, правильно применяет полученные знания при решении практических задач. Ответы излагаются свободно, уверенно без использования листа устного опроса Оценка «Хорошо» ставится, если - на теоретические вопросы даны полные ответы, но имела место неточность в определении каких-либо понятий, явлений и т.д. Задача решена. - обучающийся ориентируется в материале хорошо, но допускает ошибки при формулировке, описании отдельных категорий Оценка «Удовлетворительно» ставится, если - на теоретические вопросы даны общие неполные ответы - обучающийся слабо ориентируется в материале, не может решать задачи, не может привести пример, не может анализировать и обосновывать Оценка «Неудовлетворительно» ставится, если - не решена задача и правильный ответ дан на один вопрос (либо ни на один) - обучающийся в материале дисциплины практически не ориентируется, т.е. не может дать даже общих сведений по вопросу. Критерии оценки ответов на экзамене, проводимом в дистанционной форме в LMS Canvas  $90 \leq$  Процент верных ответов  $\leq 100$  - отлично 75 ≤ Процент верных ответов < 90 - хорошо  $60 \leq$  Процент верных ответов  $< 75 -$  удовлетворительно Критерии оценки выполнения курсовой работы: 1.Теоретические сведения изложены в достаточном объеме, четко и последовательно 2.Использованы выводы (позиции, мнения и др.) известных ученых, профессионалов 3.Исследуются и сравниваются разные подходы, методики, приводятся собственные суждения и выводы 4.Имеются примеры из практики ведения хозяйственной деятельности 5.Анализ, проведенный в рамках второй главы, соответствует методическим положениям, изложенным в первой главе 6.Анализ по одной методике выполнен в полном объеме 7.Анализ проведен более чем по одной методике 8.Проведен сравнительный анализ с другими предприятиями 9.Выявлены проблемы 10.Разработки (мероприятия по совершенствованию) являются актуальными 11.Соответствие разработок результатам проведенного во второй главе анализа 12.Реализуемость разработок 13.Эффективность разработок 14.Высокое качество прогноза 15.Расставлены ссылки на источники 16.Текст написан грамотно, стилистически выдержан 17.Текст оформлен в соответствии с требованиями Работа оценивается на отлично, если: - в первой главе: теоретические сведения изложены в достаточном объеме, четко и последовательно, использованы выводы (позиции, мнения и др.) известных ученых, профессионалов, исследуются и сравниваются разные подходы, методики, приводятся собственные суждения и выводы, имеются примеры, даются ссылки на источники, текст написан грамотно, стилистически выдержан и оформлен в соответствии с требованиями. - во второй главе: анализ, проведенный в рамках второй главы, соответствует методическим положениям, изложенным в первой главе, выполнен в полном объеме, и/или выполнен более чем по одной методике, проведен сравнительный анализ с другими предприятиями, выявлены проблемы. - в третьей главе: разработки (мероприятия по совершенствованию) являются актуальными, и соответствуют результатам проведенного во второй главе анализа, они реализуемы и эффективны. Качество прогноза высокое. В целом по работе: расставлены ссылки на источники, текст написан грамотно, стилистически выдержан, оформлен в соответствии с требованиями. Выполнение работы оценивается как хорошее, если она соответствует всем критериям, перечисленным выше, но в первой главе работе отсутствует описания и сравнения разных подходов, методик и т.д. с последующим формированием собственных выводов на данный счет. Во второй главе анализ проведен только по одной методике, отсутствует сравнительный анализ с другими предприятиями. Результаты прогноза, проведенного в рамках третьей главы, недостаточно точны. В целом по работе: расставлены ссылки на источники, текст написан грамотно, стилистически выдержан, оформлен в соответствии с требованиями. Выполнение работы оценивается как удовлетворительное, если она соответствует всем критериям, перечисленным выше, но в первой главе работы отсутствуют описания и сравнения разных подходов, методик и т.д. с последующим формированием собственных выводов на данный счет. Отсутствуют примеры из практики хозяйственной деятельности предприятий. Во второй главе анализ проведен только по одной методике, отсутствует сравнительный анализ с другими

предприятиями. Не определены источники проблем. Результаты прогноза, проведенного в рамках третьей главы, недостаточно точны. Предлагаемые мероприятия недостаточно эффективны и недостаточно актуальны. Если работа допущена до защиты с оценкой «отлично», в процессе защиты студент хорошо владеет материалом, не использует при этом опорных конспектов и т.д., с легкостью отвечает на любой вопрос по курсовой работе, то в этом случае студенту за выполнение курсовой работы ставится оценка «отлично», которая и проставляется в зачетную книжку и в ведомость.

В процессе защиты оценка повышаться не может, т.е. если студент допущен до защиты с оценкой «хорошо», «отлично» он уже в любом случае не сможет получить, а вот «удовлетворительно» может – если при защите возникают определенные трудности с ориентацией в материале, ответами на вопросы по курсовой работе.

Если студент совершенно не владеет материалом курсовой работы, то получает «неудовлетворительно». Если курсовая работа не соответствует критериям 1, 5, 6, 11, 12, 15, 16, 17, то оценивается неудовлетворительно и до

защиты не допускается.

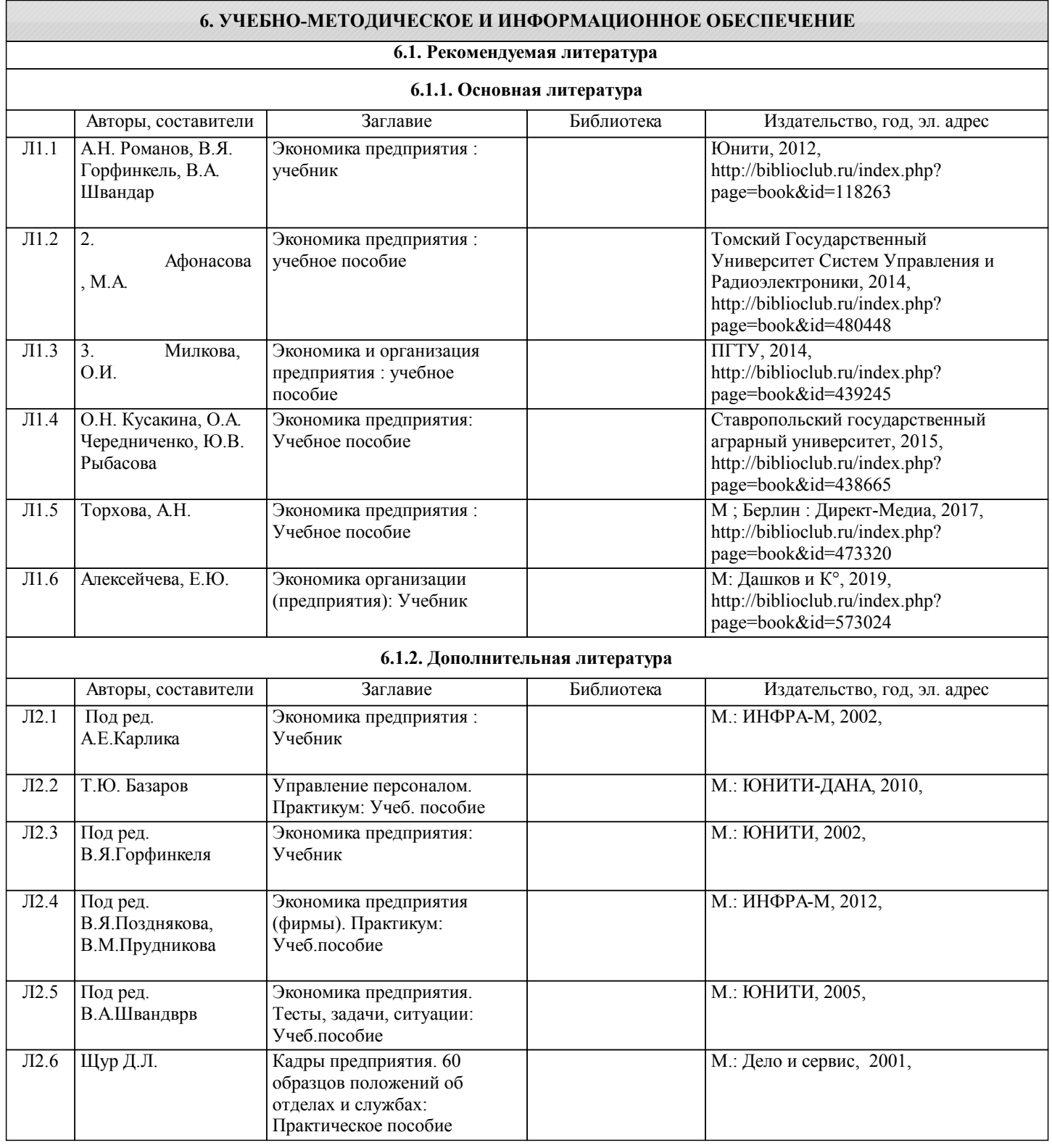

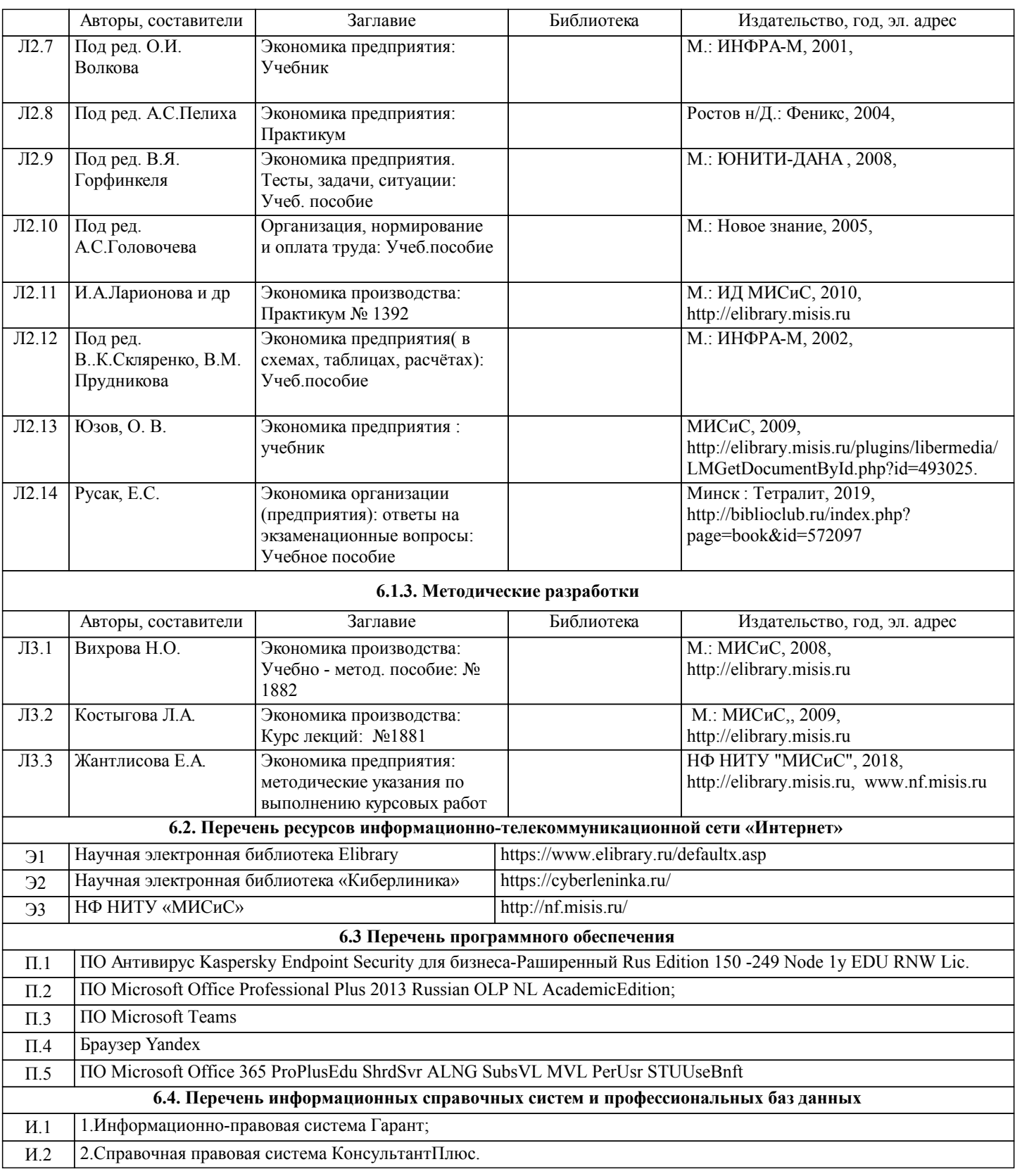

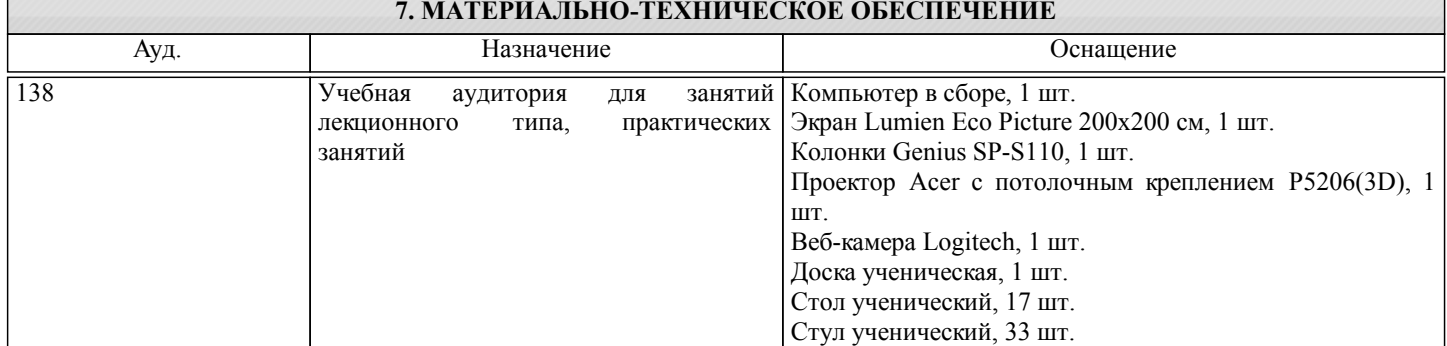

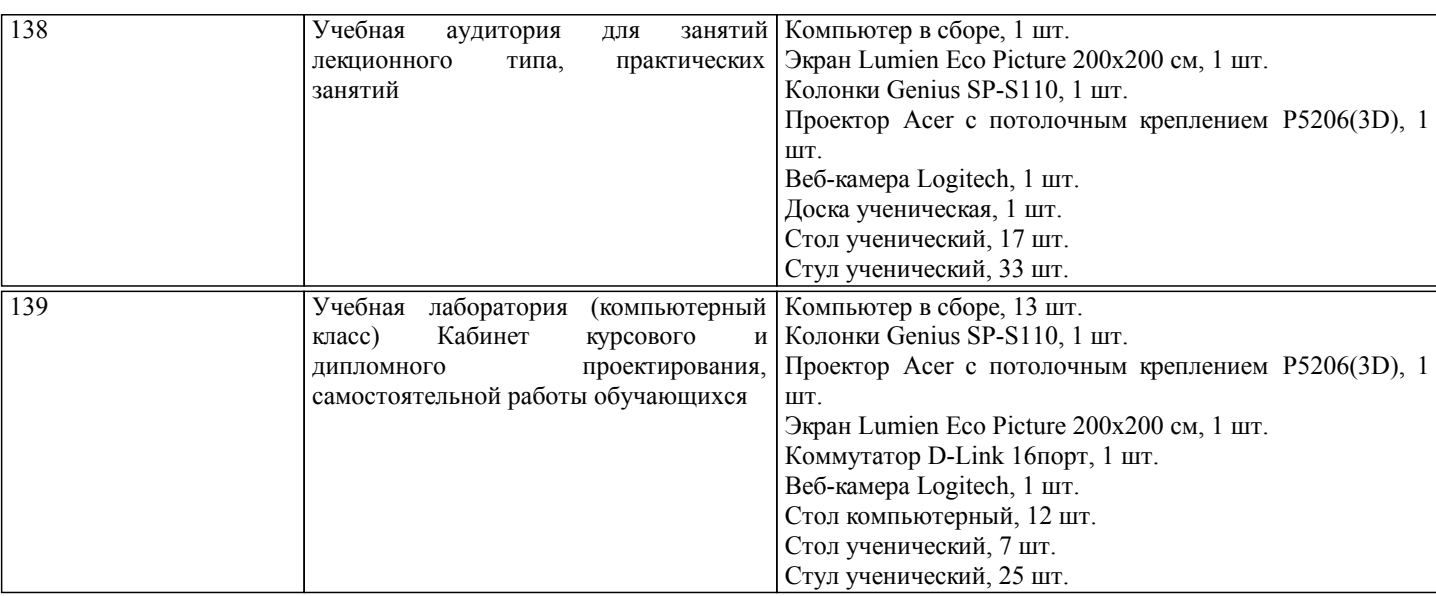

#### **8. МЕТОДИЧЕСКИЕ УКАЗАНИЯ ДЛЯ ОБУЧАЮЩИХСЯ**

Освоение дисциплины предполагает как проведение традиционных аудиторных занятий, так и работу в электронной информационно-образовательной среде НИТУ «МИСиС» (ЭИОС), частью которой непосредственно предназначенной для осуществления образовательного процесса является Электронный образовательный ресурс LMS Canvas. Он доступен по URL адресу https://lms.misis.ru и позволяет использовать специальный контент и элементы электронного обучения и дистанционных образовательных технологий. LMS Canvas используется преимущественно для асинхронного взаимодействия между участниками образовательного процесса посредством сети «Интернет».

Чтобы эффективно использовать возможности LMS Canvas, а соответственно и успешно освоить дисциплину, нужно: 1) зарегистрироваться на курс. Для этого нужно перейти по ссылке … Логин и пароль совпадает с логином и паролем от личного кабинета НИТУ МИСиС;

2)в рубрике «В начало» ознакомиться с содержанием курса, вопросами для самостоятельной подготовки, условиями допуска к аттестации, формой промежуточной аттестации (зачет/экзамен), критериями оценивания и др.;

3)в рубрике «Модули», заходя в соответствующие разделы изучать учебные материалы, размещенные преподавателем. В т.ч. пользоваться литературой, рекомендованной преподавателем, переходя по ссылкам;

4)в рубрике «Библиотека» возможно подбирать для выполнения письменных работ (контрольные, домашние работы, курсовые работы/проекты) литературу, размещенную в ЭБС НИТУ «МИСиС;

5)в рубрике «Задания» нужно ознакомиться с содержанием задания к письменной работе, сроками сдачи, критериями оценки. В установленные сроки выполнить работу(ы), подгрузить здесь же для проверки. Удобно называть файл работы следующим образом (название предмета (сокращенно), группа, ФИО, дата актуализации (при повторном размещении)). Например, Экономика Иванов И.И. БМТ-19 20.04.2020. Если работа содержит рисунки, формулы, то с целью сохранения форматирования ее нужно подгружать в pdf формате.

Работа, подгружаемая для проверки, должна:

- содержать все структурные элементы: титульный лист, введение, основную часть, заключение, список источников, приложения (при необходимости);

- быть оформлена в соответствии с требованиями.

Преподаватель в течение установленного срока (не более десяти дней) проверяет работу и размещает в комментариях к заданию рецензию. В ней он указывает как положительные стороны работы, так замечания. При наличии в рецензии замечаний и рекомендаций, нужно внести поправки в работу, подгрузить ее заново для повторной проверки. При этом важно следить за сроками, в течение которых должно быть выполнено задание. При нарушении сроков, указанных преподавателем возможность подгрузить работу остается, но система выводит сообщение о нарушении сроков. По окончании семестра подгрузить работу не получится;

6)в рубрике «Тесты» пройти тестовые задания, освоив соответствующий материал, размещенный в рубрике «Модули»; 7)в рубрике «Оценки» отслеживать свою успеваемость;

8)в рубрике «Объявления» читать объявления, размещаемые преподавателем, давать обратную связь;

9)в рубрике «Обсуждения» создавать обсуждения и участвовать в них (обсуждаются общие моменты, вызывающие вопросы у большинства группы). Данная рубрика также может быть использована для взаимной проверки; 10)проявлять регулярную активность на курсе.

Преимущественно для синхронного взаимодействия между участниками образовательного процесса посредством сети «Интернет» используется Microsoft Teams (MS Teams). Чтобы полноценно использовать его возможности нужно установить приложение MS Teams на персональный компьютер и телефон. Старостам нужно создать группу в MS Teams. Участие в группе позволяет:

- слушать лекции;

- работать на практических занятиях;

- быть на связи с преподавателем, задавая ему вопросы или отвечая на его вопросы в общем чате группы в рабочее время с 9.00 до 17.00;

- осуществлять совместную работу над документами (вкладка «Файлы).

При проведении занятий в дистанционном синхронном формате нужно всегда работать с включенной камерой.

Исключение – если преподаватель попросит отключить камеры и микрофоны в связи с большими помехами. На аватарках должны быть исключительно деловые фото.

При проведении лекционно-практических занятий ведется запись. Это дает возможность просмотра занятия в случае невозможности присутствия на нем или при необходимости вновь обратится к материалу и заново его просмотреть.